# Examcollection

<http://www.ipass4sure.com/examcollection.htm>

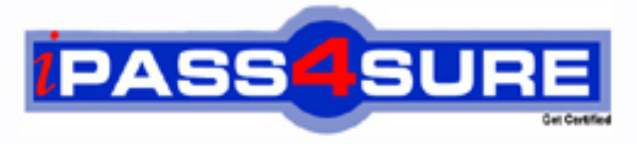

http://www.ipass4sure.com

# **JN0-332**

**Juniper** Juniper Networks Certified Internet Specialist SEC

**http://www.ipass4sure.com/exams.asp?examcode=JN0-332**

**The JN0-332 practice exam is written and formatted by Certified Senior IT Professionals working in today's prospering companies and data centers all over the world! The JN0-332 Practice Test covers all the exam topics and objectives and will prepare you for success quickly and efficiently. The JN0-332 exam is very challenging, but with our JN0-332 questions and answers practice exam, you can feel confident in obtaining your success on the JN0-332 exam on your FIRST TRY!**

**Juniper JN0-332 Exam Features**

- **Detailed questions and answers for JN0-332 exam**
- **Try a demo before buying any Juniper exam**
- **JN0-332 questions and answers, updated regularly**
- **Verified JN0-332 answers by Experts and bear almost 100% accuracy**
- **JN0-332 tested and verified before publishing**
- **JN0-332 examcollection vce questions with exhibits**
- **JN0-332 same questions as real exam with multiple choice options**

**Acquiring Juniper certifications are becoming a huge task in the field of I.T. More over these exams like JN0-332 exam are now continuously updating and accepting this challenge is itself a task. This JN0-332 test is an important part of Juniper certifications. We have the resources to prepare you for this. The JN0-332 exam is essential and core part of Juniper certifications and once you clear the exam you will be able to solve the real life problems yourself.Want to take advantage of the Real JN0-332 Test and save time and money while developing your skills to pass your Juniper JN0-332 Exam? Let us help you climb that ladder of success and pass your JN0-332 now!**

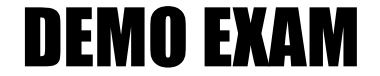

# For Full Version visit

<http://www.ipass4sure.com/allexams.asp>

#### **QUESTION:** 1

Which configuration keyword ensures that all in-progress sessions are re-evaluated upon committing a security policy change?

A. policy-rematch B. policy-evaluate C. rematch-policy D. evaluate-policy

**Answer:** A

#### **QUESTION:** 2

Click the Exhibit button.

[edit security policies from-zone trust to-zone untrust]user@host# show

```
policy tunnel-traffic (
   match {
        source-address local-net;
         destination-address remote-net;
        application any;
    then {
        permit;\rightarrow\lambda
```
You need to alter the security policy shown in the exhibit to send matching traffic to an IPsec VPN tunnel. Which command causes traffic to be sent through an IPsec VPN named remote-vpn?

A. [edit security policies from-zone trust to-zone untrust] user@host# set policy tunneltraffic then tunnel remote-vpn B. [edit security policies from-zone trust to-zone untrust] user@host# set policy tunnel-traffic then tunnel ipsec-vpn remote-vpn

C. [edit security policies from-zone trust to-zone untrust] user@host# set policy tunneltraffic then permit ipsec-vpn remote-vpn

D. [edit security policies from-zone trust to-zone untrust] user@host# set policy tunneltraffic then permit tunnel ipsec-vpn remote-vpn

#### **Answer:** D

#### **QUESTION:** 3

Which three security concerns can be addressed by a tunnel mode IPsec VPN secured by AH? (Choose three.)

A. data integrity B. data confidentiality C. data authentication D. outer IP header confidentiality E. outer IP header authentication

**Answer:** A, C, E

#### **QUESTION:** 4

You must configure a SCREEN option that would protect your router from a session table flood.Which configuration meets this requirement?

A. [edit security screen] user@host# show ids-option protectFromFlood { icmp { ip-sweep threshold 5000; flood threshold 2000; } } B. [edit security screen] user@host# show ids-option protectFromFlood { tcp { syn-flood { attack-threshold 2000; destination-threshold 2000; } } } C. [edit security screen] user@host# show ids-option protectFromFlood { udp { flood threshold 5000; } } D. [edit security screen] user@host# show ids-option protectFromFlood { limit-session { source-ip-based 1200; destination-ip-based 1200; }

# }

#### **Answer:** D

#### **QUESTION:** 5

Which type of Web filtering by default builds a cache of server actions associated with each URL it has checked?

A. Websense Redirect Web filtering B. integrated Web filtering C. local Web filtering D. enhanced Web filtering

#### **Answer:** B

#### **QUESTION:** 6

Which security or functional zone name has special significance to the Junos OS?

A. self B. trust C. untrust D. junos-global

#### **Answer:** D

#### **QUESTION:** 7

Which command do you use to display the status of an antivirus database update?

- A. show security utm anti-virus status
- B. show security anti-virus database status
- C. show security utm anti-virus database
- D. show security utm anti-virus update

# **Answer:** A

#### **QUESTION:** 8

Which statement contains the correct parameters for a route-based IPsec VPN?

```
A. [edit security ipsec] user@host# show proposal ike1-proposal { protocol esp; 
authentication-algorithm hmac-md5-96; 
encryption-algorithm 3des-cbc; 
lifetime-seconds 3200; 
} 
policy ipsec1-policy { perfect-forward-secrecy { keys group2; 
} 
proposals ike1-proposal; 
} 
vpn VpnTunnel { interface ge-0/0/1.0; ike { 
gateway ike1-gateway; 
ipsec-policy ipsec1-policy; 
} 
establish-tunnels immediately; 
} 
B. [edit security ipsec] user@host# show proposal ike1-proposal { protocol esp; 
authentication-algorithm hmac-md5-96; 
encryption-algorithm 3des-cbc; 
lifetime-seconds 3200; 
} 
policy ipsec1-policy { perfect-forward-secrecy { keys group2; 
} 
proposals ike1-proposal; 
} 
vpn VpnTunnel { interface st0.0; ike { 
gateway ike1-gateway; 
ipsec-policy ipsec1-policy; 
} 
establish-tunnels immediately; 
} 
C. [edit security ipsec] user@host# show proposal ike1-proposal { protocol esp; 
authentication-algorithm hmac-md5-96; 
encryption-algorithm 3des-cbc; 
lifetime-seconds 3200; 
} 
policy ipsec1-policy { perfect-forward-secrecy { keys group2; 
} 
proposals ike1-proposal; 
} 
vpn VpnTunnel { 
bind-interface ge-0/0/1.0; 
ike { 
gateway ike1-gateway; 
ipsec-policy ipsec1-policy;
```

```
} 
establish-tunnels immediately; 
} 
D. [edit security ipsec] user@host# show proposal ike1-proposal { protocol esp;
authentication-algorithm hmac-md5-96; 
encryption-algorithm 3des-cbc; 
lifetime-seconds 3200; 
}policy ipsec1-policy { 
perfect-forward-secrecy { 
keys group2; 
} 
proposals ike1-proposal; 
} 
vpn VpnTunnel { bind-interface st0.0; ike { 
gateway ike1-gateway; 
ipsec-policy ipsec1-policy; 
} 
establish-tunnels immediately; 
}
```
## **Answer:** D

**QUESTION:** 9 Which zone is system-defined?

A. security B. functional C. junos-global D. management

# **Answer:** C

# **QUESTION:** 10

You want to allow your device to establish OSPF adjacencies with a neighboring device connected to interface ge-0/0/3.0. Interface ge-0/0/3.0 is a member of the HR zone.Under which configuration hierarchy must you permit OSPF traffic?

A. [edit security policies from-zone HR to-zone HR]

- B. [edit security zones functional-zone management protocols]
- C. [edit security zones protocol-zone HR host-inbound-traffic]
- D. [edit security zones security-zone HR host-inbound-traffic protocols]

#### **Answer:** D

#### **QUESTION:** 11

Which three statements are true regarding IDP? (Choose three.)

A. IDP cannot be used in conjunction with other Junos security features such as SCREEN options, zones, and security policy.

B. IDP inspects traffic up to the Application Layer.

C. IDP searches the data stream for specific attack patterns.

D. IDP inspects traffic up to the Presentation Layer.

E. IDP can drop packets, close sessions, prevent future sessions, and log attacks for review by network administrators when an attack is detected.

#### **Answer:** B, C, E

#### **QUESTION:** 12

Click the Exhibit button.

Oct 8 10:56:00 Phase-1 [responder] done for local=ipv4(udp:500, [0..3]=1.1.1.2) remote=ipv4(udp:500, [0..3]=2.2.2.2) Oct 8 10:56:00 Failed to match the peer proxy ids p2 remote=ipv4 subnet (a ny: 0, [0..7]=192.168.168.0/24) p2 local=ipv4\_subnet (any: 0, [0..7]=10.10.20.0/24) for the<br>remote peer:ipv4(udp:500, [0..3]=2.2.2.2) Oct 8 10:56:00 KMD PM\_P2\_POLICY\_LOOKUP\_FAILURE: Policy lookup for Phase-2 [responder] failed for p1\_local=ipv4(udp:500, [0..3]=1.1.1.2) p1\_remote=ipv4(udp:500, [0..3]=2.2.2.2) p2\_local=ipv4\_subnet (any: 0, [0...7]=10.10.20.0/24) p2\_<br>remote=ipv4\_subnet (any: 0, [0...7]=19.168.168.0/24) Oct 8 10:56:00 1.1.1.2:500 (Responder) <-> 2.2.2.2:500 ( 41f638eb cc22bbfe - 43fd0e85

Your IKE SAs are up, but the IPsec SAs are not up.Referring to the exhibit, what is the problem?

A. One or more of the phase 2 proposals such as authentication algorithm, encryption algorithm do not match.

- B. The tunnel interface is down.
- C. The proxy IDs do not match.
- D. The IKE proposals do not match the IPsec proposals.

b4f619d5 [0] /  $0xc77fafcf$  \ } QM; Error = No proposal chosen (14)

**Answer:** C

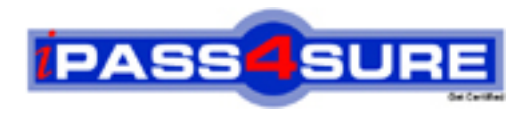

# **Pass4sure Certification Exam Features;**

- Pass4sure offers over **2500** Certification exams for professionals.
- More than **98,800** Satisfied Customers Worldwide.
- Average **99.8%** Success Rate.
- Over **120** Global Certification Vendors Covered.
- Services of Professional & Certified Experts available via support.
- Free 90 days updates to match real exam scenarios.
- Instant Download Access! No Setup required.
- Price as low as \$19, which is 80% more cost effective than others.
- Verified answers researched by industry experts.
- Study Material **updated** on regular basis.
- Questions / Answers are downloadable in **PDF** format.
- Mobile Device Supported (Android, iPhone, iPod, iPad)
- No authorization code required to open exam.
- **Portable** anywhere.
- *Guaranteed Success*.
- **Fast**, helpful support 24x7.

View list of All certification exams offered; http://www.ipass4sure[.com/allexams.as](http://www.ipass4sure.com/allexams.asp)p

View list of All Study Guides (SG); http://www.ipass4sure[.com/study-guides.asp](http://www.ipass4sure.com/study-guides.asp)

View list of All Audio Exams (AE); http://www.ipass4sure[.com/audio-exams.asp](http://www.ipass4sure.com/audio-exams.asp)

Download Any Certication Exam DEMO. http://www.ipass4sure[.com/samples.asp](http://www.ipass4sure.com/samples.asp)

To purchase Full version of exam click below; [http://www.](http://www.ipass4sure.com/allexams.asp)ipass4sure.com/allexams.asp

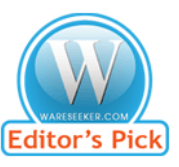

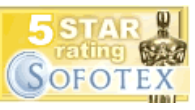

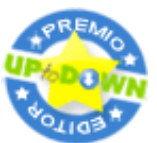

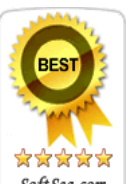

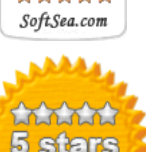

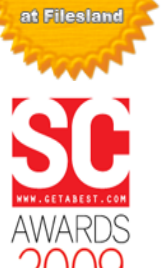

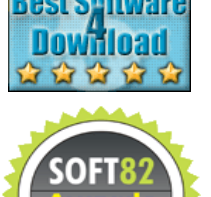

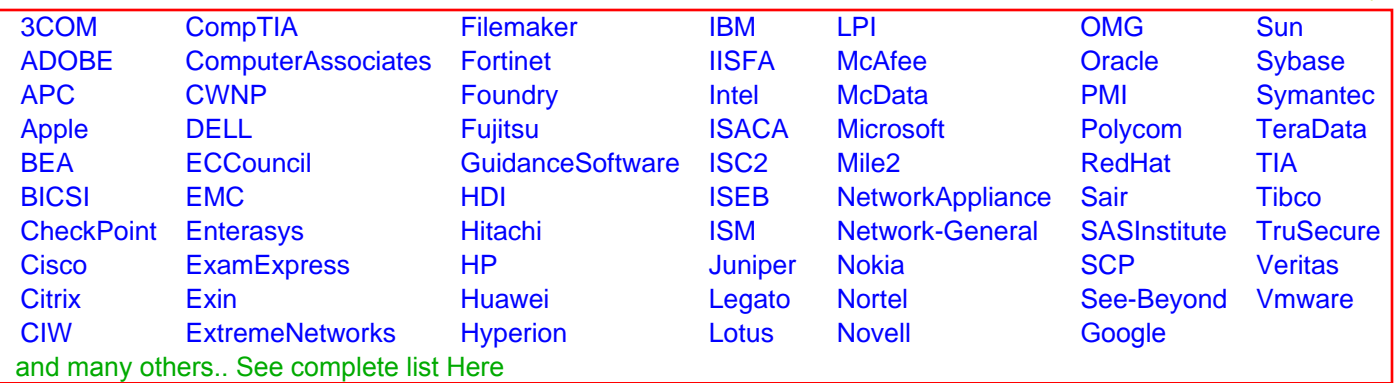

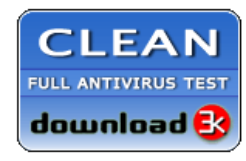

**Editor's Review EXCELLENT** 含含含含 SOFTPEDIA<sup>®</sup>

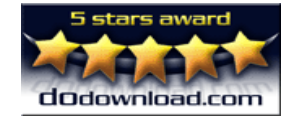

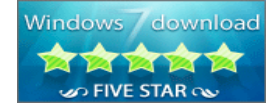

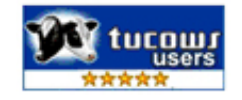